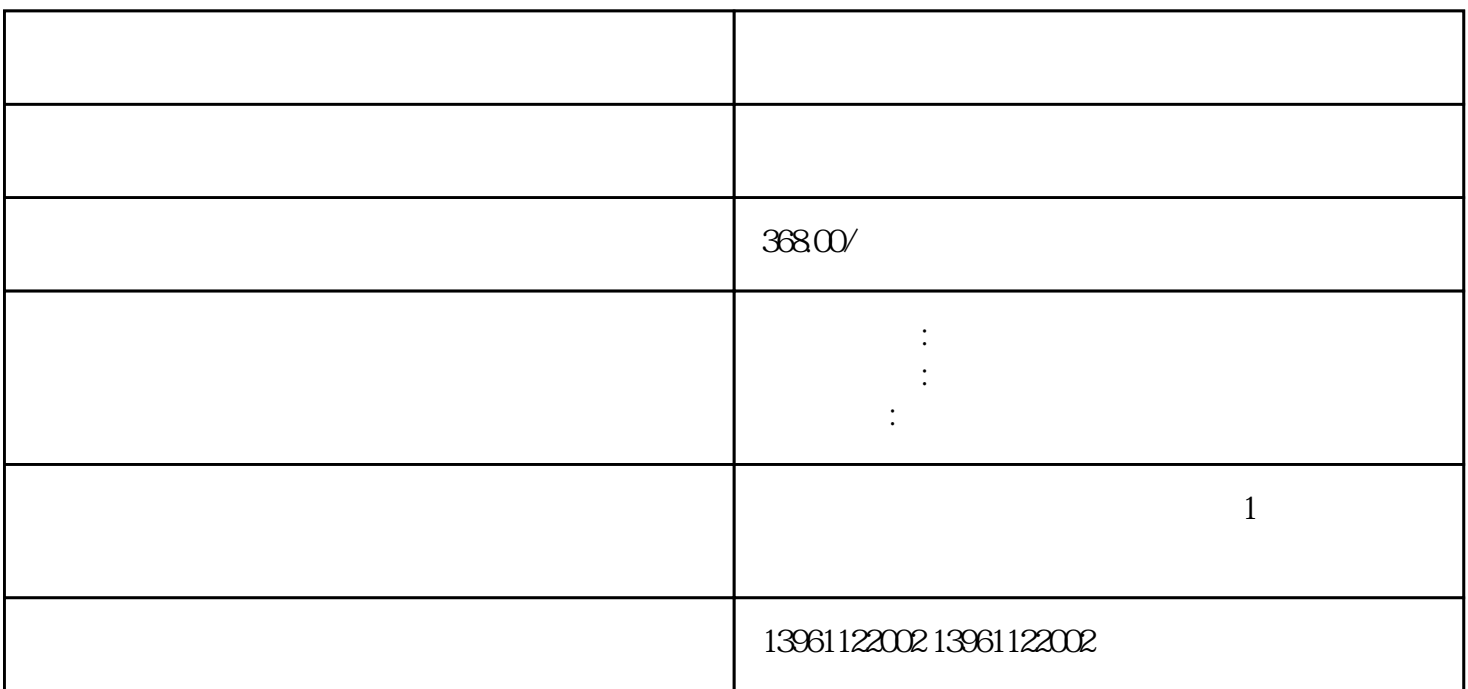

external properties and properties  $PCI$  and  $PCI-E$ 

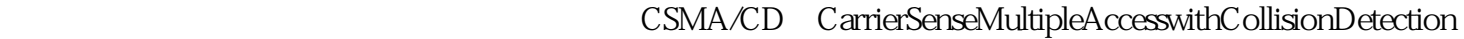

 $\Gamma$  $\alpha$ 

 $3$ 

 $4\,$ 

 $\ddotsc$  $\mathcal{N}$ ,  $\mathcal{N}$ 

 $5$ 

6 BIOS BIOS BIOS

保它们与硬件配置相匹配。 7、组件故障:其他硬件组件(如显卡、电源适配器、扩展卡等)可能出现

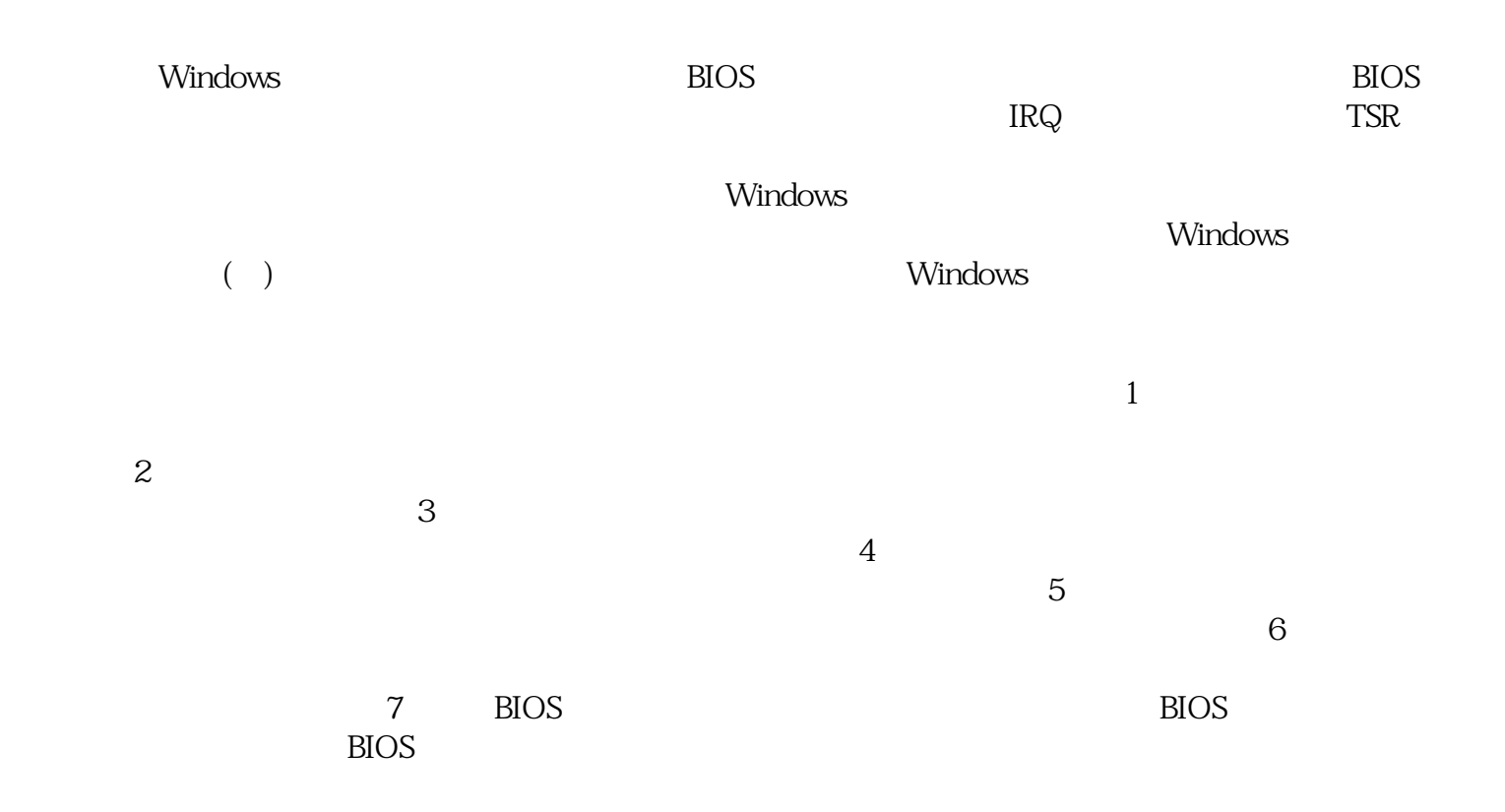

,  $CPU$ 

户又该如何操作呢,对于使用家庭版或专业版,企业版的Windows10用户,均可用命令提示符的方法来  $\blacksquare$  $201ATX$  and  $1.01$ RedundantPower

4U 300W 400W 550W

 $\alpha$ frwetdfdd $\alpha$